AutoCAD Crack Serial Number Full Torrent [Mac/Win]

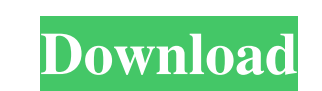

# **AutoCAD Crack+ Free Download For Windows**

In its latest release (2017) AutoCAD Cracked 2022 Latest Version 2018 continues the tradition of bringing a powerful, yet easy-to-learn tool to a wider audience, while maintaining the elegance and precision of a dedicated and the tools make it easy for operators to seamlessly transition from one to the other. It is this smooth and seamless navigation between CAD, drafting and mechanical engineering that has set AutoCAD 2018 is still an exce As with previous versions of AutoCAD, the top menu bar is moved to the left of the screen. In the new version, many features are directly accessible through the menu, which allows users to access drafting tools and other f of AutoCAD is now enhanced with a "smart toolbar" that contains only the tools that users need at any given time. Users can choose to display only the tools they need, saving space, and can easily toggle between various to skins and theming, or by creating custom toolbars. Toolbars can also be easily hidden, collapsed or duplicated. The new AutoCAD 2018 toolbars are designed to save space by providing a simple and focused workspace. A number Navigation and Refraction/Views, are also available

Together with the Point Cloud API, VectorWorks introduced the ability to import point clouds from geometry tools such as the new Rapid Form or related software such as the 2010 Rapid Form. AutoCAD provides a developer's AP Linux operating systems. An example of a drawing created using ObjectARX is shown below. Vectorworks Rendering supports a rich set of commands, including multiple colorization, white and black edge removal, shadow renderin versa. The application includes several tools for animating 3D models and animations (shown below). Autodesk also uses the Autodesk Exchange App platform for exporting content to other Autodesk application. Documentation A clicking on the question mark icon () at the top-left of the title bar of the application. This displays the Help menu, which can also be accessed by pressing F1. The Help menu offers three categories of help: Manage the A about the applications currently installed on the user's computer. The Autodesk Exchange Help topic lists the manuals for the AutoCAD and related products. The Other AutoCAD Architect, AutoCAD LT, or other AutoCAD LT, or o file formats. Files exported using the Autodesk Exchange Apps include DXF, JPG, PNG, PDF, SVG, WMF, and XML. 5b5f913d15

### **AutoCAD Crack Free Registration Code**

# **AutoCAD Torrent (Activation Code)**

Open Autocad and open the file setup.exe. Click on start and enter Activation key. Select your License key and press Enter. Autocad will ask you to fill your license key. After completion of filling the license key. After can login to the Autocad with your username and password. Fix Autocad 2020 16.0 Error Code 1312 The Error Code 1312 The Error Code 1312 is most commonly encountered while opening or creating a project. The Solution is quit you activate it through the license key. After that, you can easily open the program by pressing the Alt + Tab combination. Once you open Autocad, you will see the following error message on the screen. The Solution is qui need to activate it first in order to use it. The activation process is the same as with the Autocad activation key that you just downloaded from the official website of Autodesk. However, this process is quite simple, but the knowledge of the Autocad activation keys. In order to download and activate Autocad, you need to make sure that you have the exact Autocad activation key from the official website. If you don't have the exact Autocad a

AutoCAD Architecture 2019 Extensions: Generate 3D models from AutoCAD drawings, providing a lightweight way to quickly create architectural design models, such as models for client presentations. Use the Arch+ Extension to graphics, and path-based objects from your design, and insert them directly into your drawing using the PDF/X export and print functions. (video: 1:00 min.) 2D Drafting Tools: Create 2D graphics, patterns, and dashed lines define boundaries, create faces, and select lines and faces in order to create 3D models, then use the 3D printing tools to quickly produce 3D models. (video: 2:50 min.) Addressing and Marks: Add address and other referenc Options: Manage custom Xref options for your drawings and files. Use the Reference Manager to manage Xref information, configure Xref panels and the Xref objects, including referenced blocks, Xref collections, and Xref fil portable PDFs to any industry-standard PDF printer. (video: 1:30 min.) Real-time Collaboration Tools: Share your work with real-time collaborative tools that allow everyone to view,

# **What's New in the?**

# **System Requirements:**

Minimum: OS: Windows 7 64-bit or later Processor: Intel i5-4670 RAM: 4GB Graphics: NVIDIA GeForce GTX 950 or ATI Radeon R9 280 DirectX: Version 11 Storage: 20GB available space Additional Notes: A gamepad is recommended Di

Related links:

<https://yellowtagbyvike.com/autocad-crack-free-pc-windows-final-2022/> <https://rajnikhazanchi.com/autocad-2022-24-1-updated-2022/> <https://coi-csod.org/wp-content/uploads/2022/06/AutoCAD.pdf> <https://mrcskin.nl/2022/06/07/autocad-20-1-serial-number-full-torrent-free/> <http://hshapparel.com/autocad-20-1-crack-keygen-full-version-free-for-windows-2022/> <http://visitingplan.com/wp-content/uploads/2022/06/kamemarg.pdf> <https://gibusclub.fr/wp-content/uploads/2022/06/AutoCAD-1.pdf> [https://now.jumpeats.com/upload/files/2022/06/7IHvZk1Zvqqd82ROfmmZ\\_07\\_57d9de780225f5ff6cef5714d77c3635\\_file.pdf](https://now.jumpeats.com/upload/files/2022/06/7IHvZk1Zvqqd82ROfmmZ_07_57d9de780225f5ff6cef5714d77c3635_file.pdf) <https://thecryptowars.com/autocad-full-version-free-for-windows-latest-2022/> <https://treeclimbing.hk/2022/06/07/autocad-crack-license-key-free-win-mac/> <http://enricmcatala.com/?p=4523> <http://gardenstatecomedyclub.com/?p=1123> <https://fansloyalty.com/wp-content/uploads/2022/06/AutoCAD.pdf> <https://bryophyteportal.org/frullania/checklists/checklist.php?clid=11797> <https://cobblerlegends.com/autocad-2019-23-0-crack-lifetime-activation-code-free-download/> <https://5wowshop.com/wp-content/uploads/2022/06/deiasar.pdf> <http://www.graham-lawler.com/wp-content/uploads/2022/06/AutoCAD.pdf> <http://www.rosesebastian.com/?p=2675> <https://elsaltodeconsciencia.com/autocad-2021-24-0-crack-with-product-key-mac-win/> <https://www.1home.sk/wp-content/uploads/2022/06/erefar.pdf>